## **Les Types de ligne**

**Que serait un logiciel graphique sans types de ligne ? Elément essentiel dans le tracé, les types de ligne, sous AutoCAD, peuvent pratiquement avoir différents aspects. Qu'ils soient constitués d'un motif simple ou complexe, hormis le type de ligne Continuous, ils sont totalement paramétrables tant sur le plan visuel, réglable par des facteurs d'échelle, que sur leurs graphismes.**

## **Le choix des fichiers**

Lorsque vous créez un nouveau document et si vous commencez par un Brouillon, AutoCAD demande de définir l'un des deux paramètres de départ (Figure 1) :

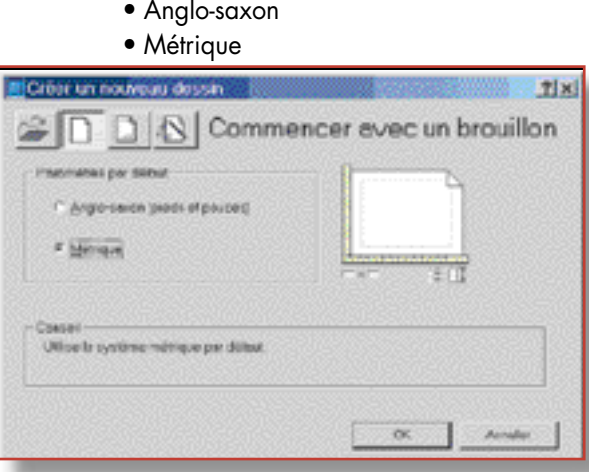

Figure 1

Rassurez-vous, le fait de choisir l'option «Anglosaxonne» ne vous obligera pas à travailler avec des types de ligne en unité pieds et pouces. Il ne s'agit là, que de faire charger par AutoCAD le fichier contenant toutes les définitions. Le nom du fichier est proposé et utilisé par défaut.

• Pour les unités «Anglo-saxonne» le fichier contenant la description des motifs se nomme : **ACAD.LIN**.

• Pour des unités métriques le fichier se nomme : **ACADISO.LIN**.

Les motifs sont les mêmes pour ces deux fichiers. La seule différence concerne leurs dimensions. \*AXES,Centre A,1.25,-.25,.25,-.25

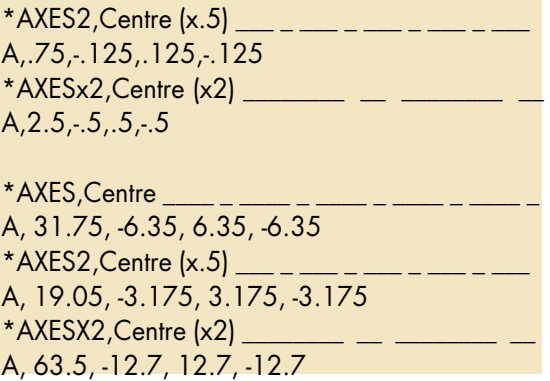

Le rapport des valeurs entre ces deux fichiers est le pouce, soit : 25.4 unités.

Les fichiers **ACAD.LIN** (de valeurs anglo-saxonnes) et **ACADISO.LIN** sont par défaut placés dans le dossier **SUPPORTS** d'AutoCAD. Vous pouvez visualiser et modifier leur contenu en les ouvrant avec le Bloc-Notes ou tout autre éditeur de texte.

## **Measureinit et Measurement**

Ces deux variables systèmes permettent de définir le fichier de types de ligne qui sera chargé et utilisé par défaut :

**• MEASUREINIT** détermine le fichier «LIN» qui sera chargé et proposé par défaut à l'ouverture d'un nouveau document. Une valeur 0 propose le fichier : **ACAD.LIN** et une valeur 1 propose le fichier : **ACADISO.LIN**.

• **MEASUREMENT** détermine le fichier «LIN» qui sera utilisé dans le dessin courant. Les valeurs sont identiques à **MEASUREINIT**. Le paramètre de **MEASUREMENT** remplace toujours celui de **MEASUREINIT**.